# **LES NOUVELLES TECHNOLOGIES à la bibliothèque des sciences**

Emir Chouchane, conseiller en médiation technologique Bibliothèque des sciences du Campus MIL

les bibliothèques

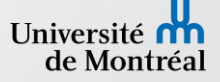

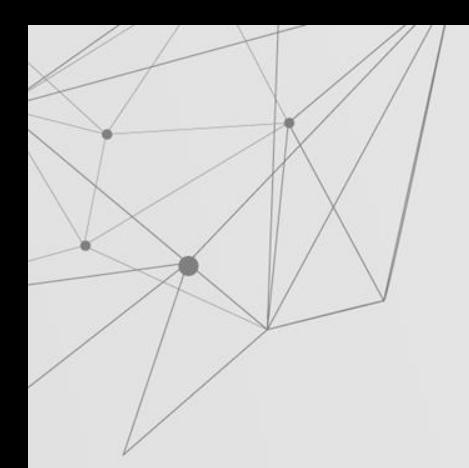

## **MON PARCOURS**

## **MON RÔLE**

Gérer les espaces technologiques

- …

- Concevoir des projets pour mettre en valeur ces technologies
- Développer des outils et la documentation
- Consultations individuelles ou de groupes
- Analyse et conseil sur le développement des services technologiques
- Conception et animation d'activité grand public
- Veille sur les tendances technologiques dans les bibliothèques

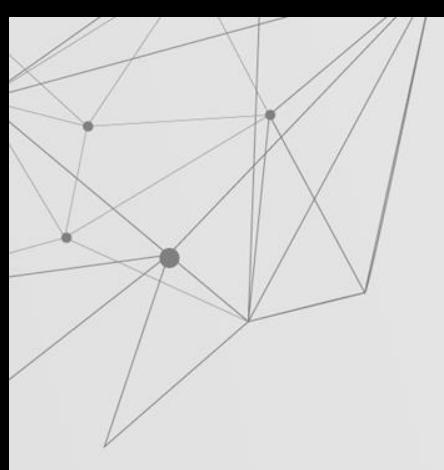

## **La bibliothèque des sciences**

- Biologie, Chimie, Physique et Géographie
- Au cœur du complexe des sciences
- La transparence
- L'autonomie
- 340 personnes
- 14 salles en équipe
- Plus de 100 ordinateurs (incluant 44 portables)
- Vitrine d'exposition

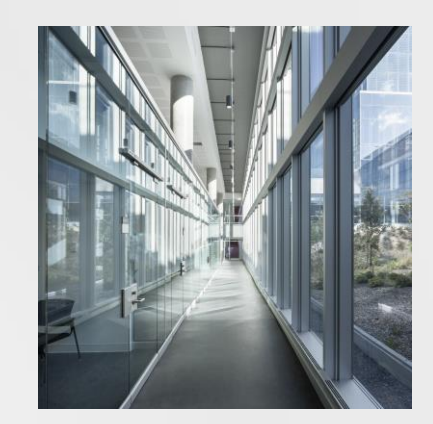

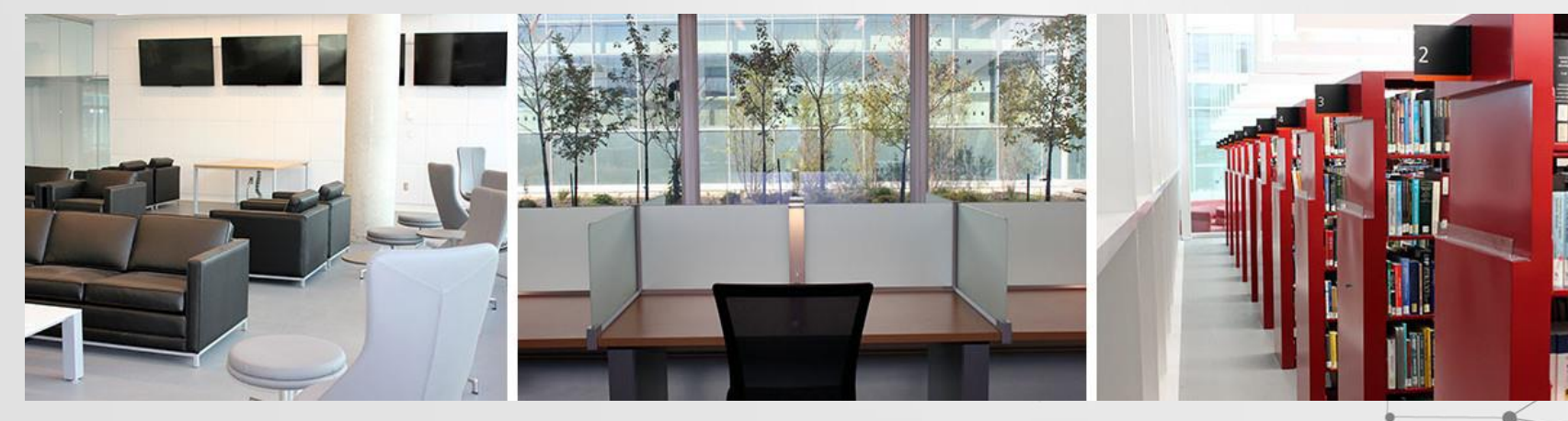

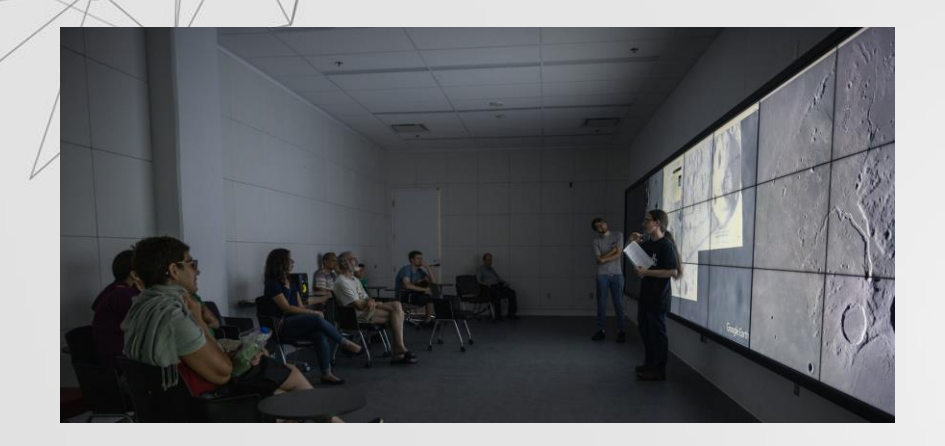

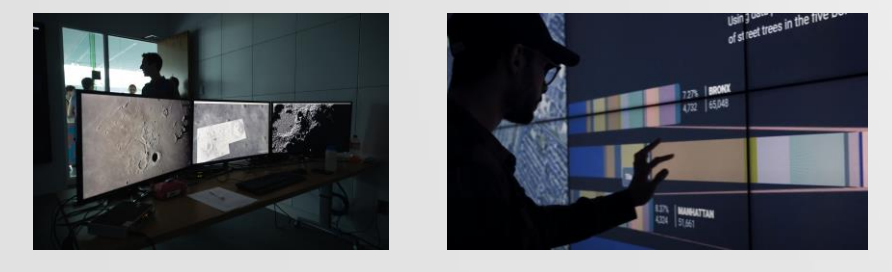

- 27 écrans
- 9m sur 2m
- Surface tactile
- Connexion WIFI et HDMI
- Ordinateur puissant

Financer par les étudiant.e.s\*

Favoriser le travail d'équipe et l'interdisciplinarité

Visualiser les données

**Diffuser** la recherche

Événementiel (Ex : AstroMIL)

\*Subventions du Fonds d'amélioration de la vie étudiante (FAVE) et Frais d'amélioration des services technologiques et informatiques et des collections des bibliothèques (STIC)

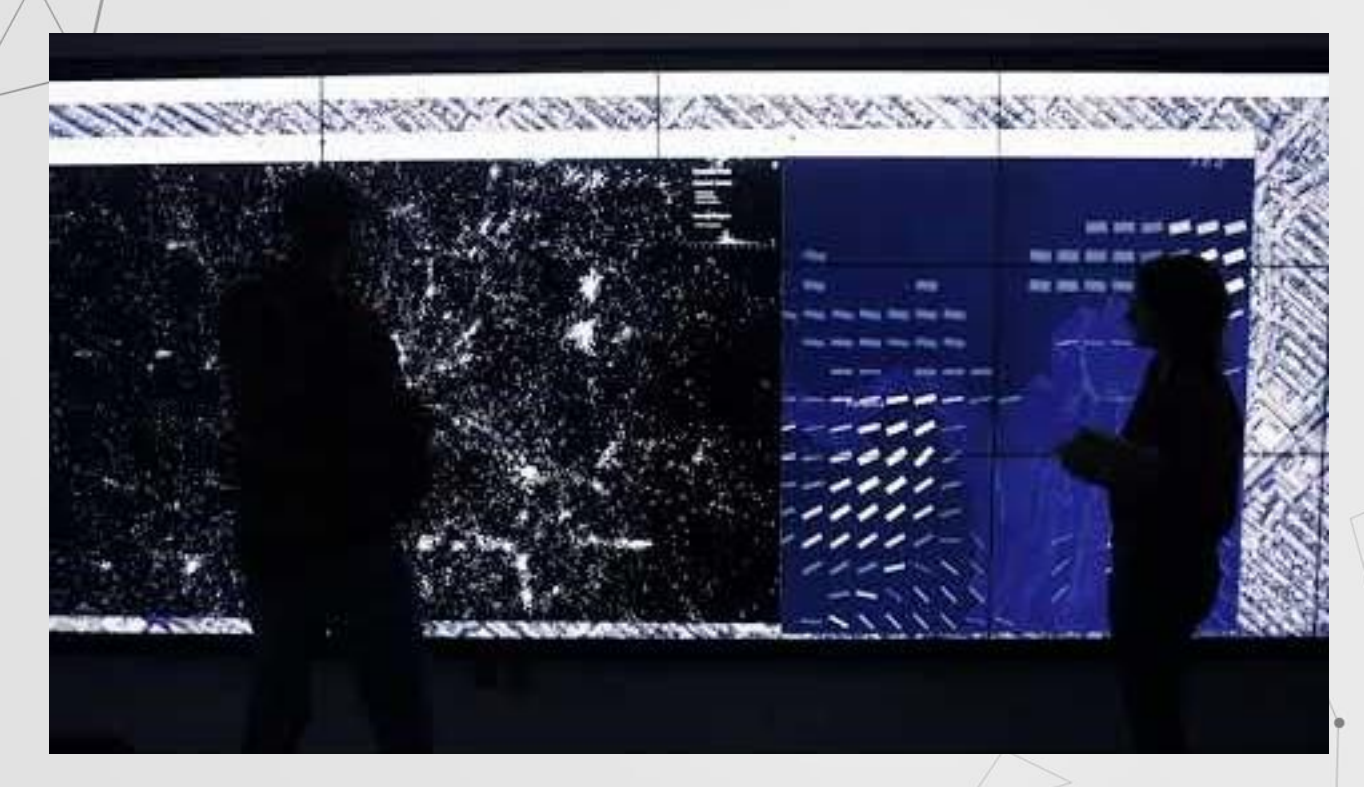

https://www.youtube.com/watch?v=bsAlfFIf3y4

### **Visualisation des données**

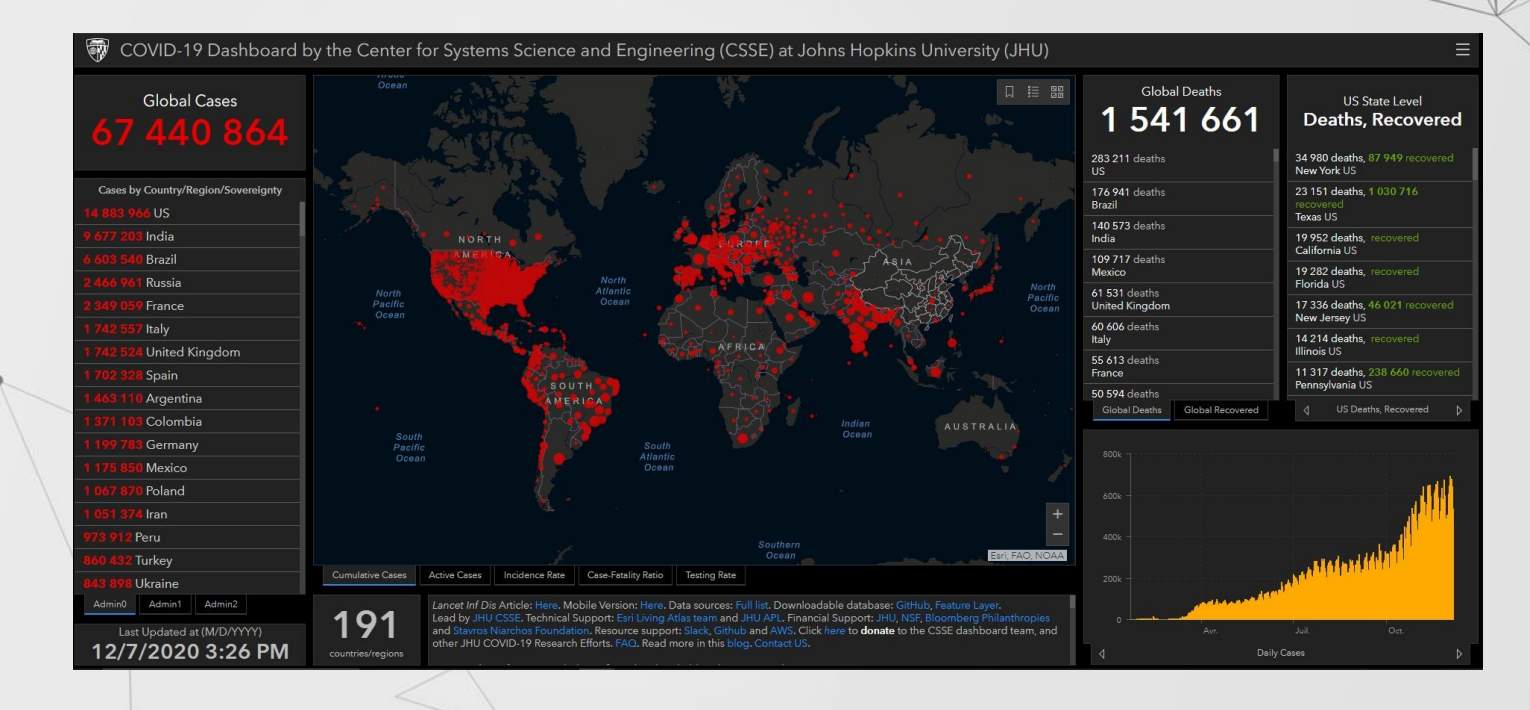

### **Visualisation des données**

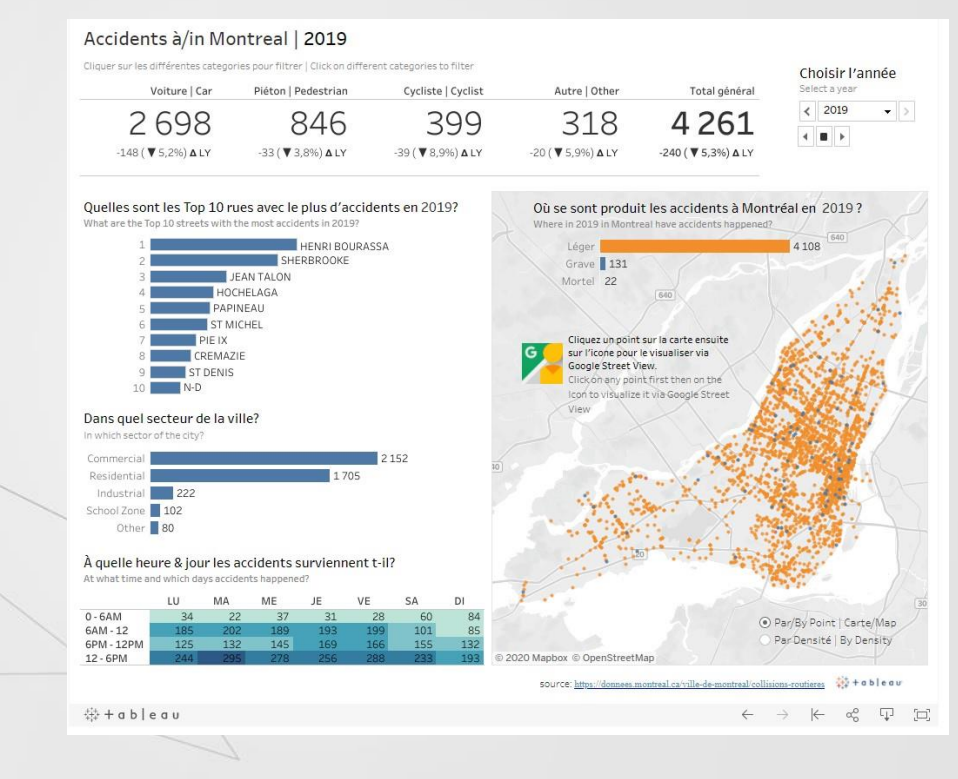

*Deep Zoom*

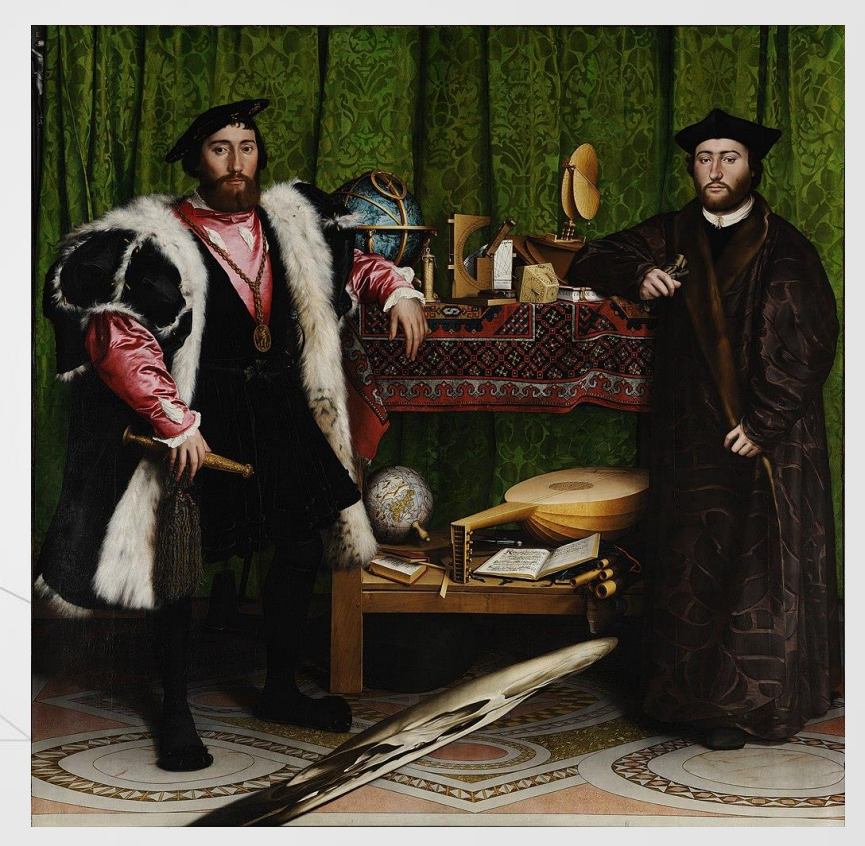

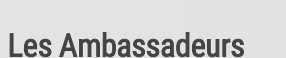

Hans Holbein le Jeune 1533 207 x 209 cm

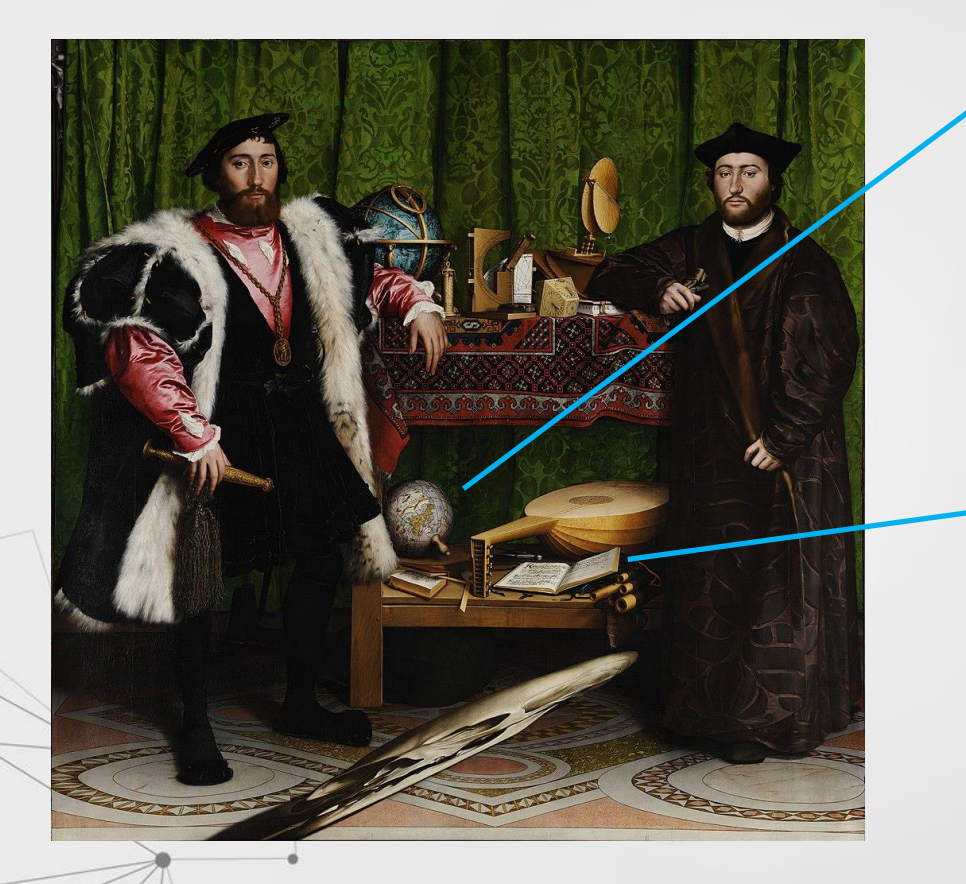

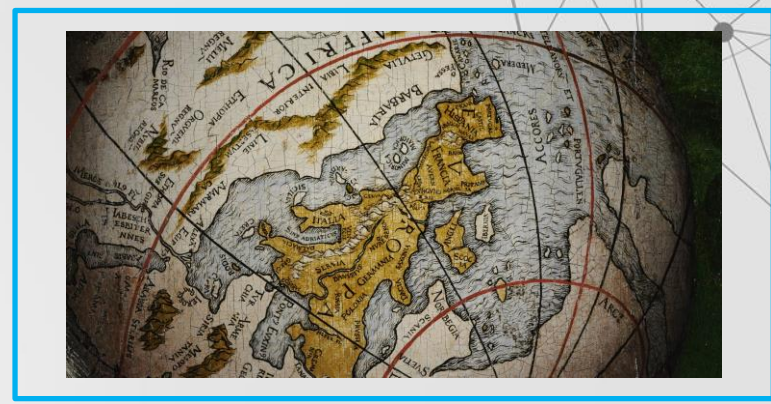

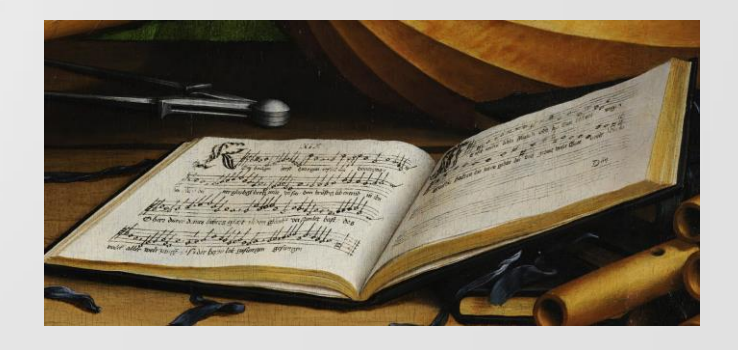

### *Deep Zoom*

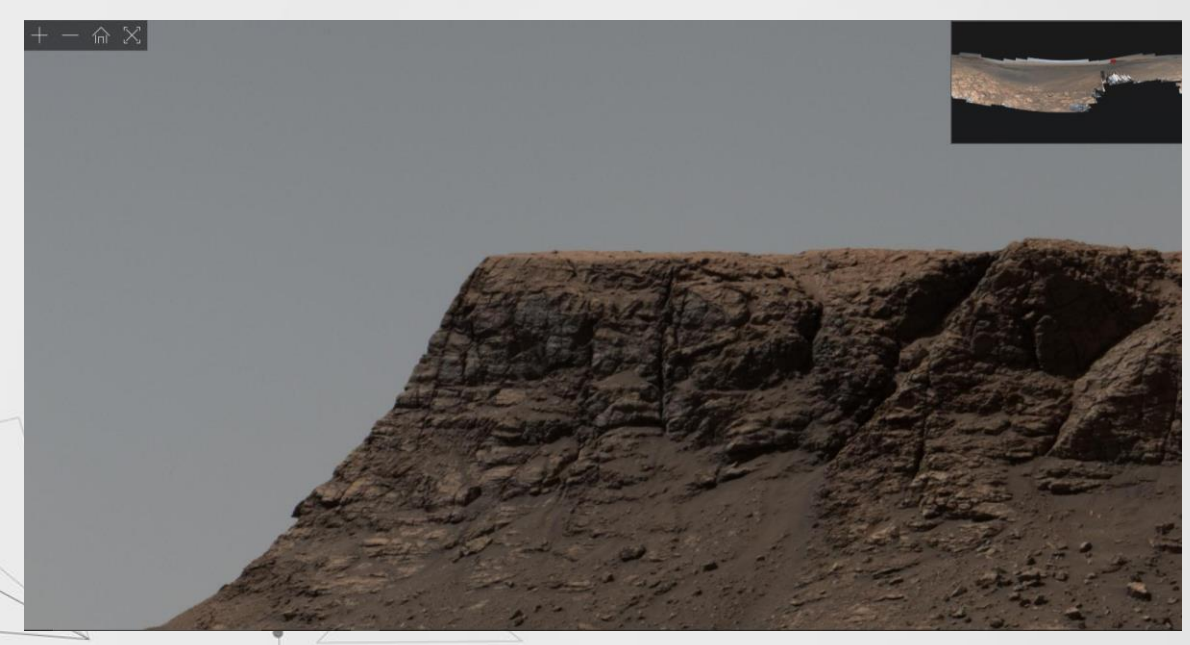

### Panorama de la planète Mars Par l'astromobile *Curiosity*

([Libvips,](https://libvips.github.io/libvips/) [OpenSeaDragon](https://openseadragon.github.io/) » Open Source)

Crédit : NASA/JPL-Caltech/MSSS

### *Deep Zoom*

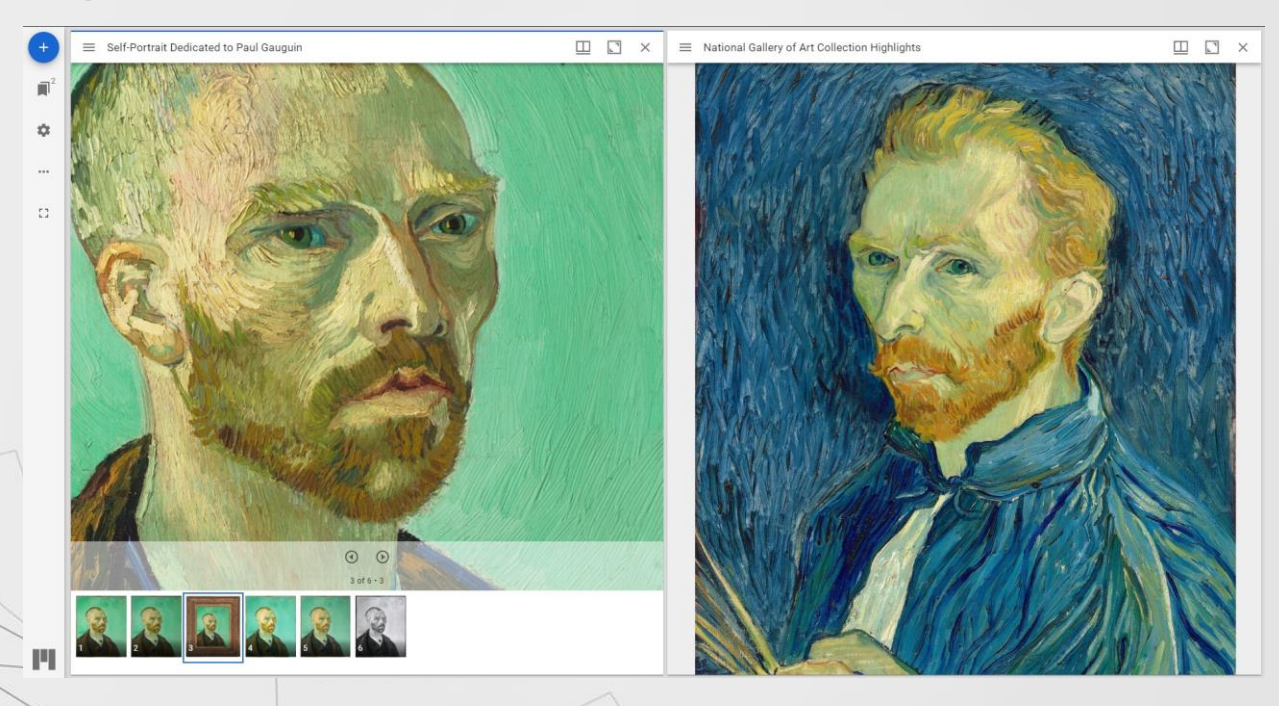

[Mirodor Project](https://projectmirador.org/) [\(IIIF](https://iiif.io/community/faq/#what-are-the-benefits-of-iiif))

*Open Source*

### *Deep Zoom*

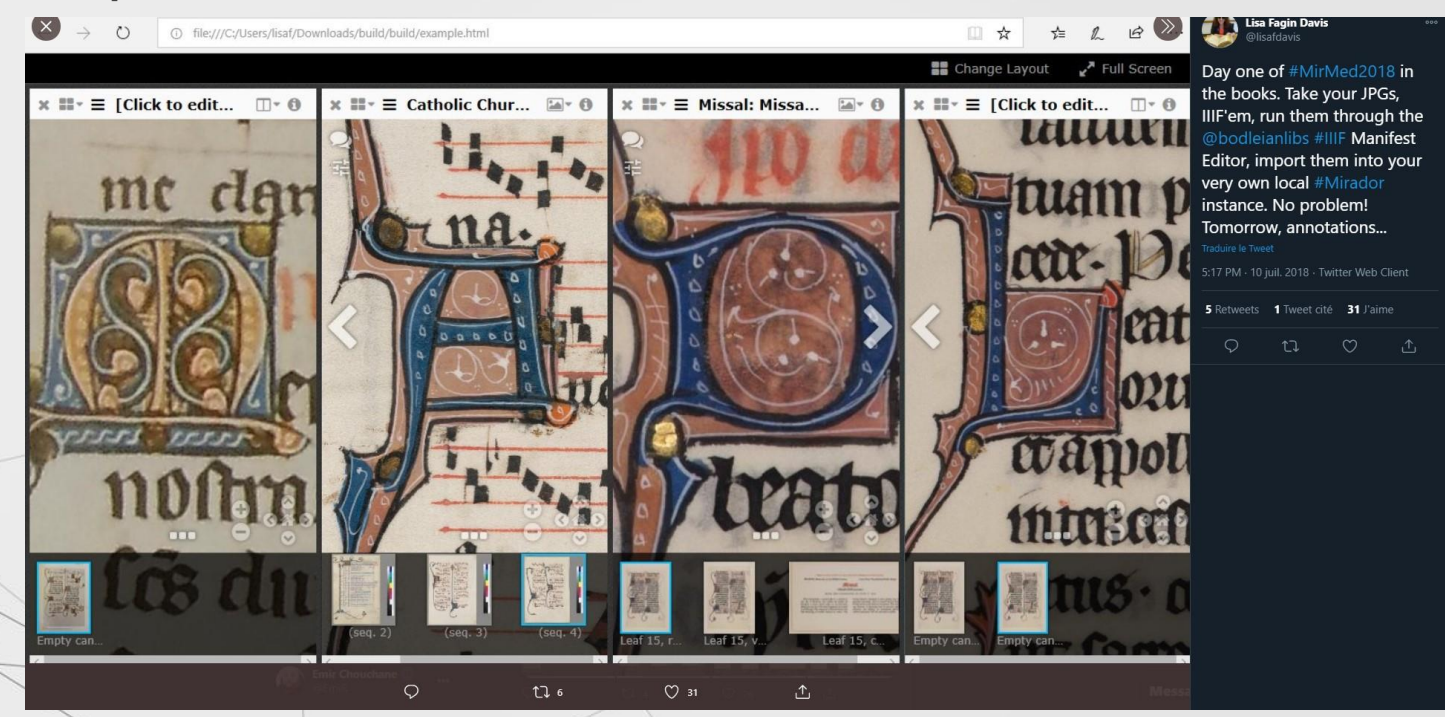

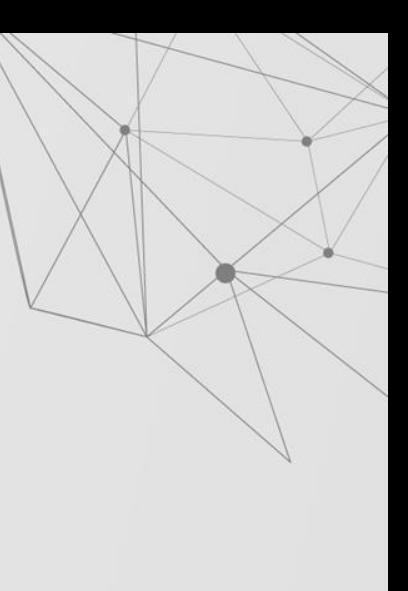

#### [Mirodor Project \(](https://projectmirador.org/)[IIIF\)](https://iiif.io/community/faq/#what-are-the-benefits-of-iiif)

*Open Source*

# **Studio d'édition numérique 02**

# **Studio d'édition numérique**

**Présentation**

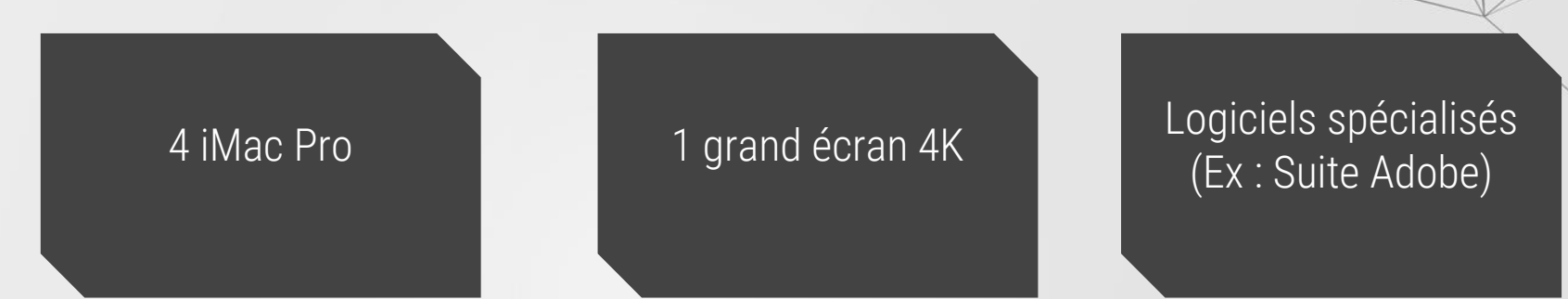

### Équipements de Tablette graphique

# **Studio d'édition numérique**

Traitement d'images (Ex : Affiche scientifique)

### Production audiovisuelle

Visualisation des données

Enregistrement sonore (Ex : Balado, Voix hors-champ *voice-over*)

# **Studio de présentation et de réalité virtuelle 03**

## **Studio de présentation et de réalité virtuelle**

### **Réalité virtuelle**

Studio de présentation

Studio *One Button* Pour enregistrement vidéo

### Réalité virtuelle

Casques non filaires Oculus GO (Hiver 2021)

Pour découvrir la réalité virtuelle chez-soi

Casques filaires Oculus Rift S et HTV Vive

Pour aller plus loin dans l'exploration

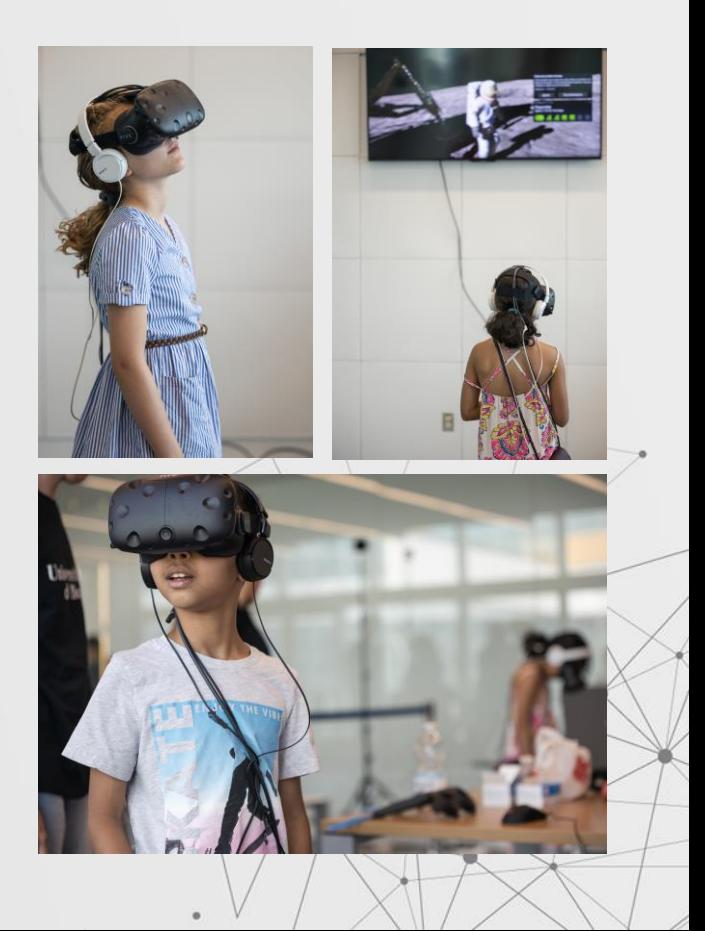

**04**

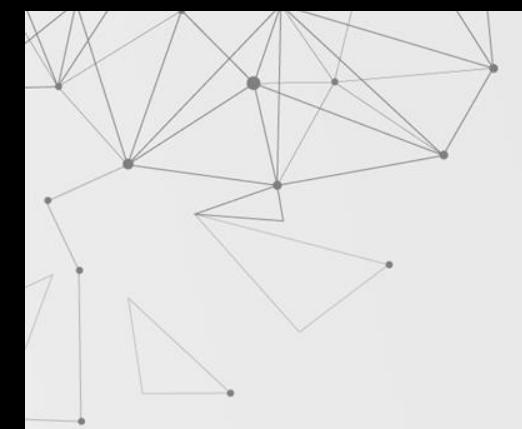

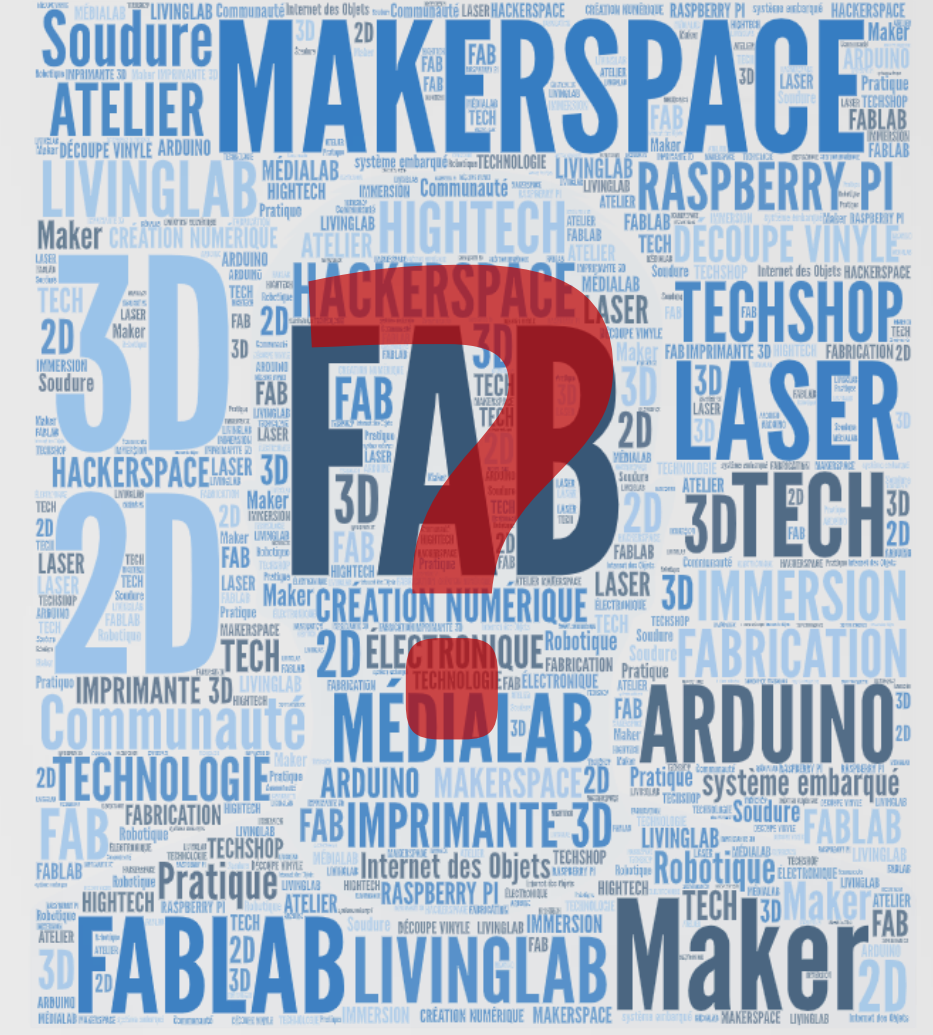

 $\circ$  $\circ$  $\circ$  $\circ$ 

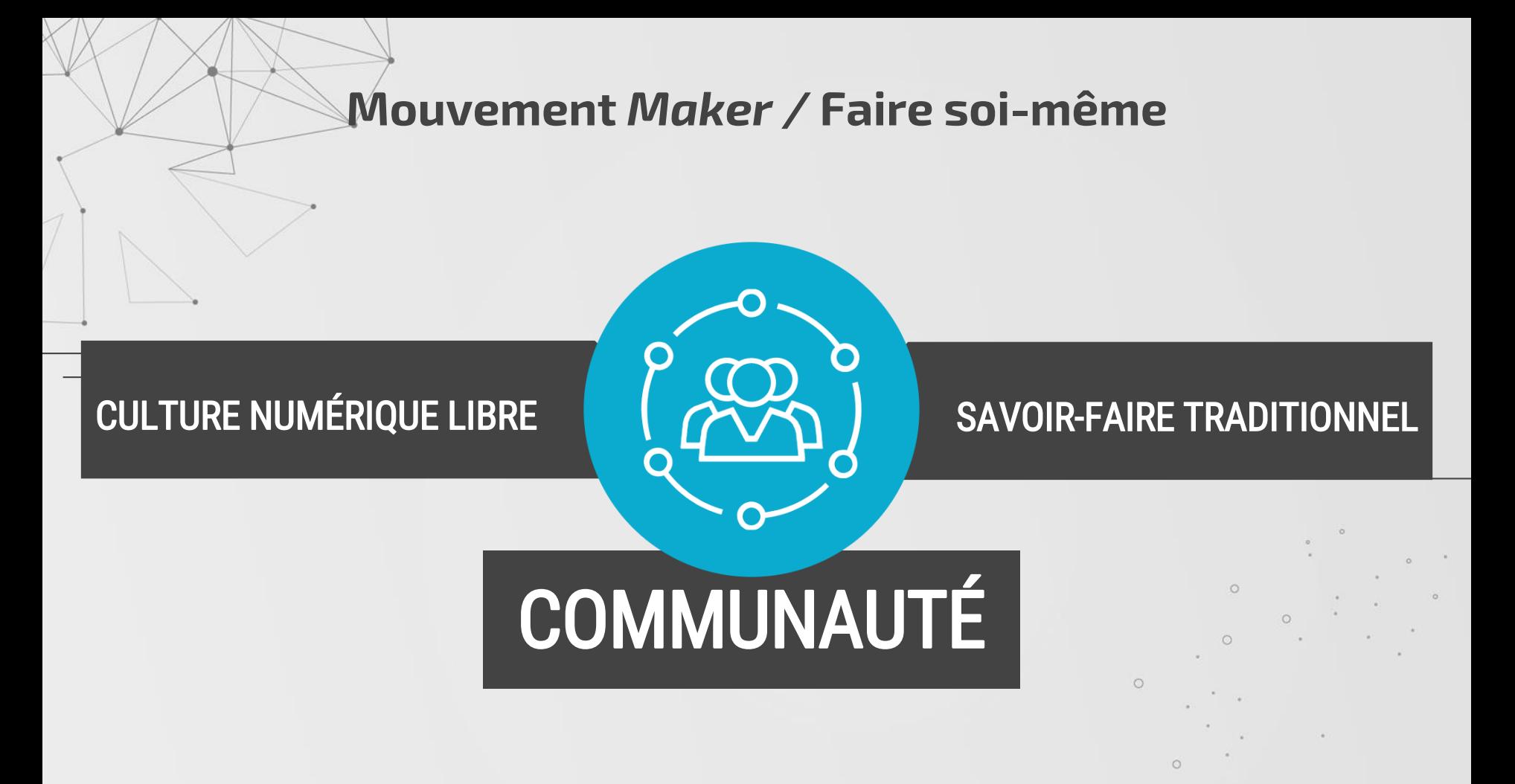

# *FABLAB*

Premier FabLab en 2001 Charte élaborée au MIT (*Massachussets Institute of Technology*) Réseau mondial

## *HACKERSPACE*

Projet autour des logiciels libres et du matériel libre. Fabrication de robots.

### *MAKERSPACE*

Appellation générique de tous ces endroits Partage et transmission de connaissances par des pairs  $\circ$ 

 $\circ$ 

 $\circ$ 

Développer des compétences et réduire la fracture numérique

Offrir des formations et des consultations individuelles

Créer une communauté de pratique autour de ces technologies

Fournir des ressources en liens avec les équipements et les projets, en libre accès

The case

Développer des compétences et réduire la fracture numérique

> **StudiuM** formation continue

Créer une communauté de pratique autour de ces technologies

Offrir des formations et des consultations individuelles

Fournir des ressources en liens avec les équipements et les projets, en libre accès

 $\circ$ 

 $\sim$ 

Bibliothèque des sciences du Campus MIL

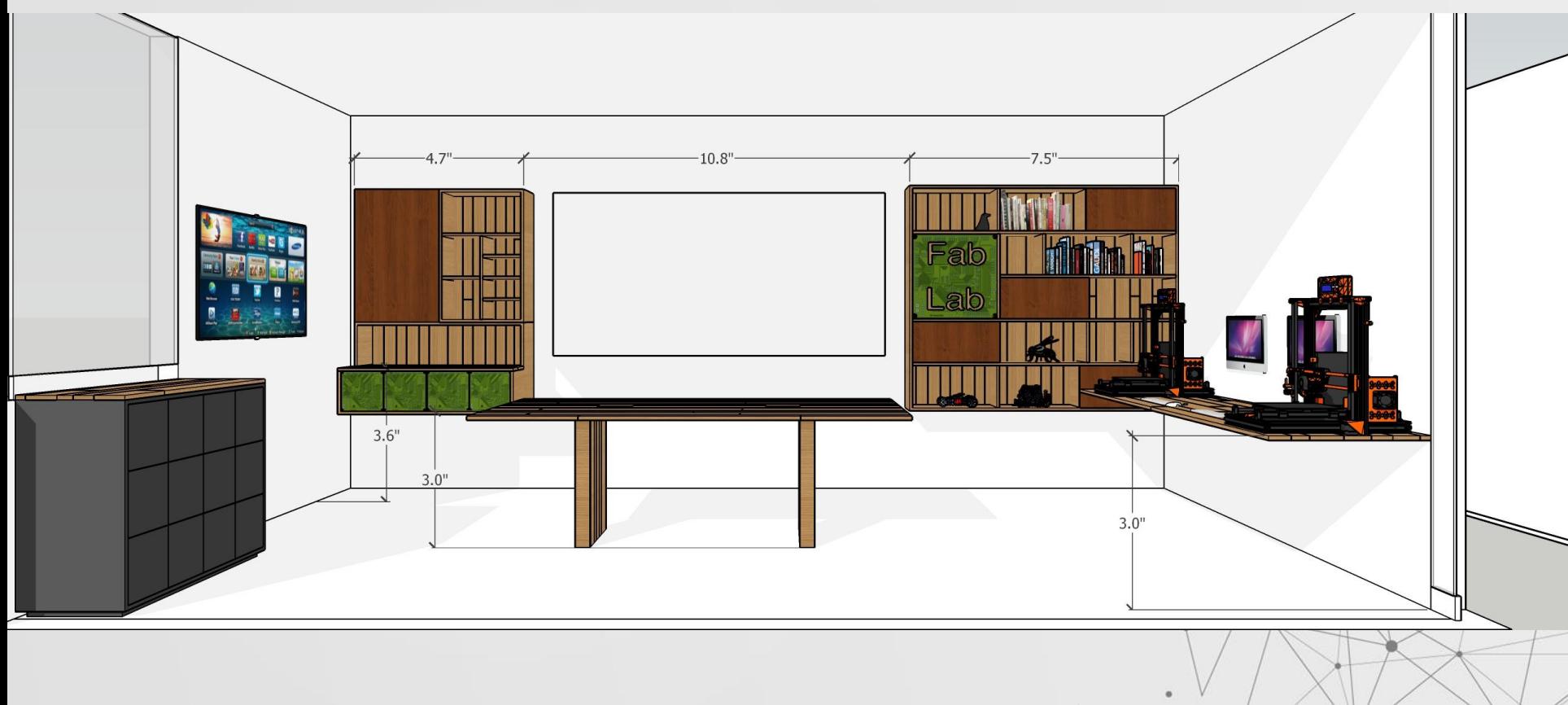

Bibliothèque des sciences du Campus MIL

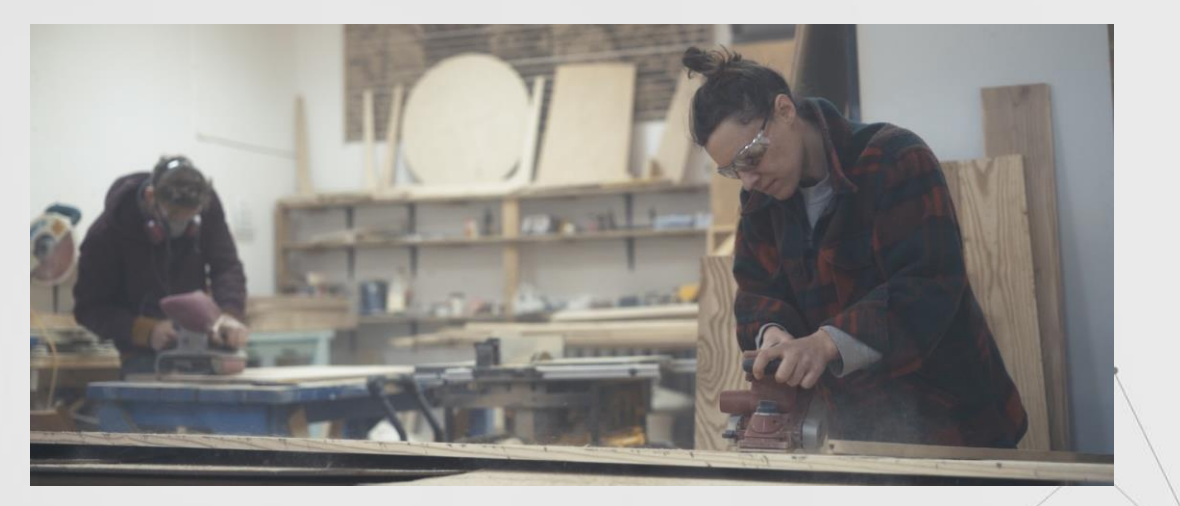

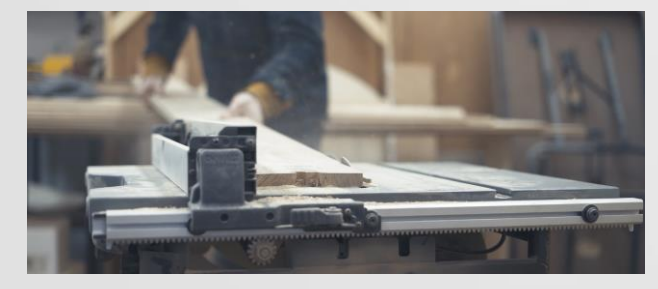

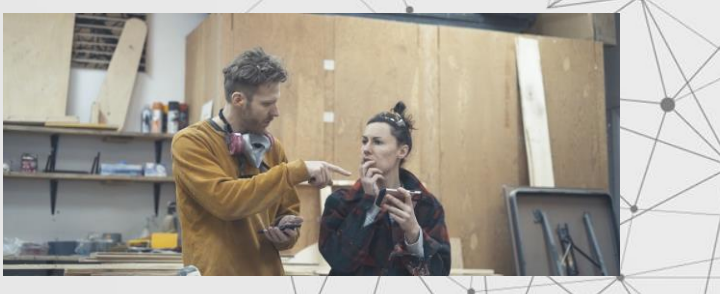

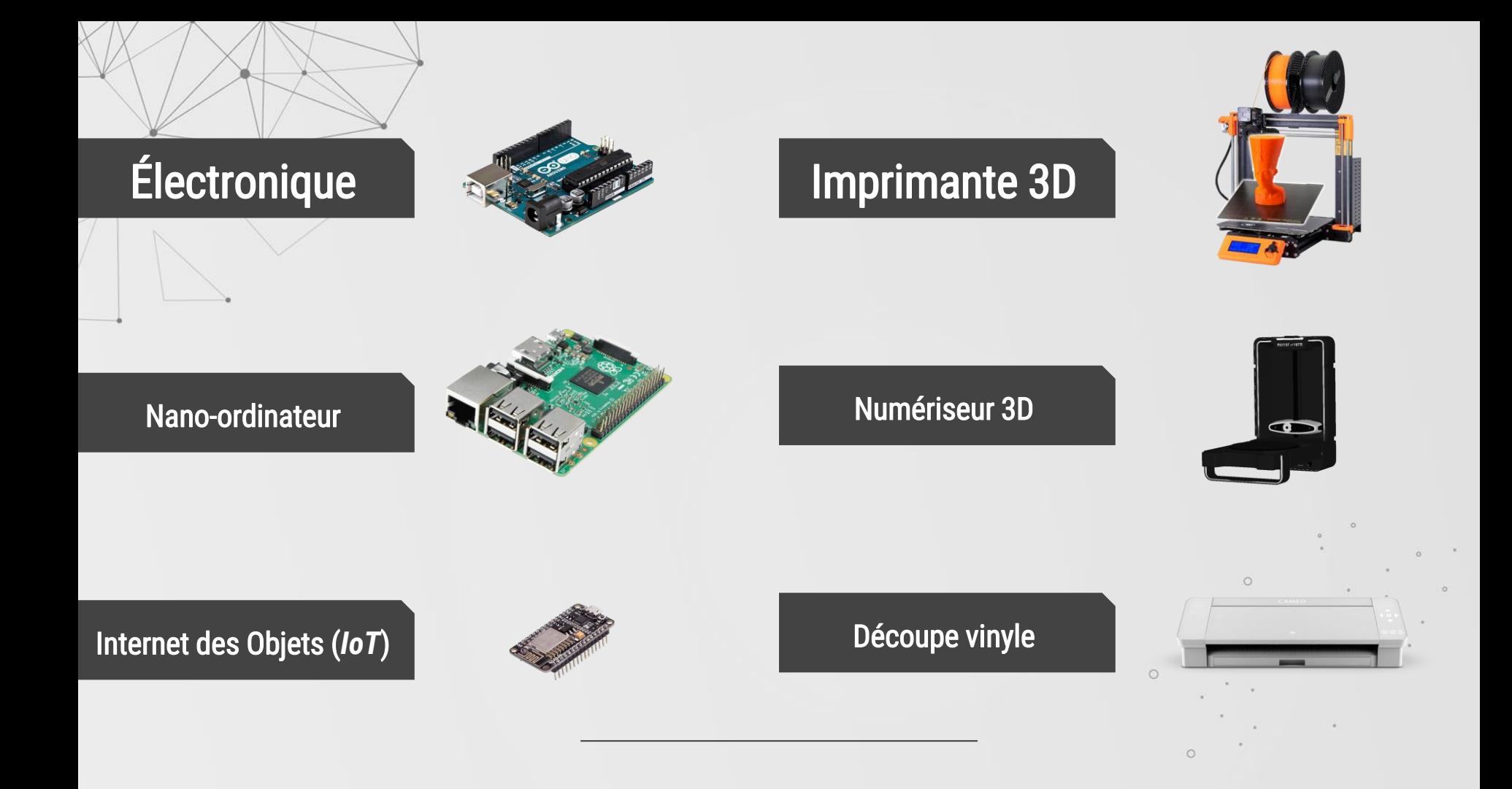

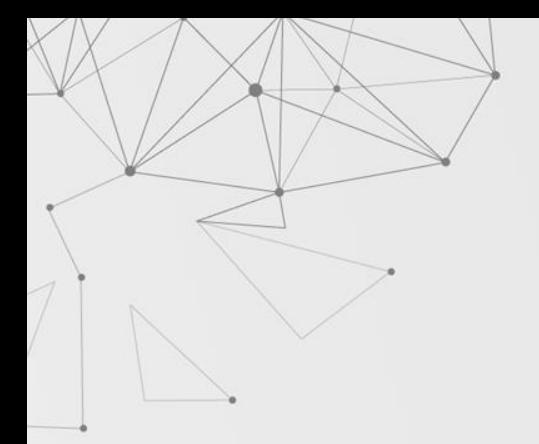

## Brodeuse numérique

Découpe Laser

Imprimante résine

## Fraiseuse numérique

 $\bullet\bullet\bullet$ 

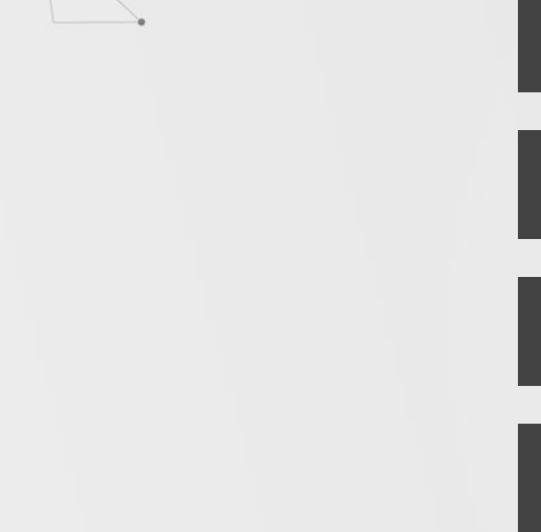

### Raspberry Pi **Arduino**

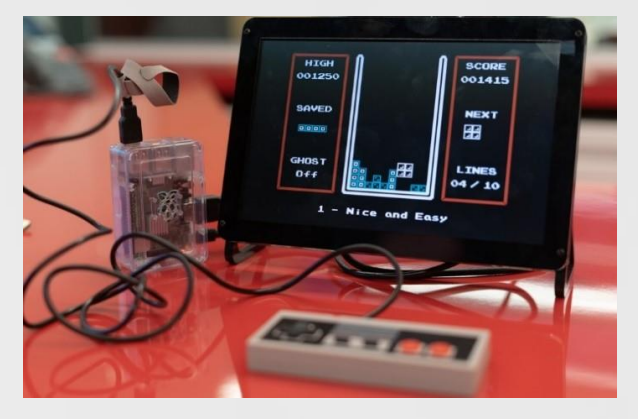

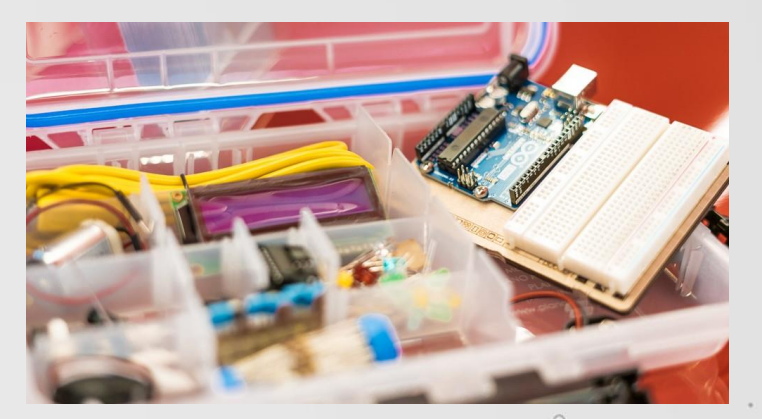

 $\circ$ 

 $\circ$ 

 $\circ$ 

### Trousses techno-créatives

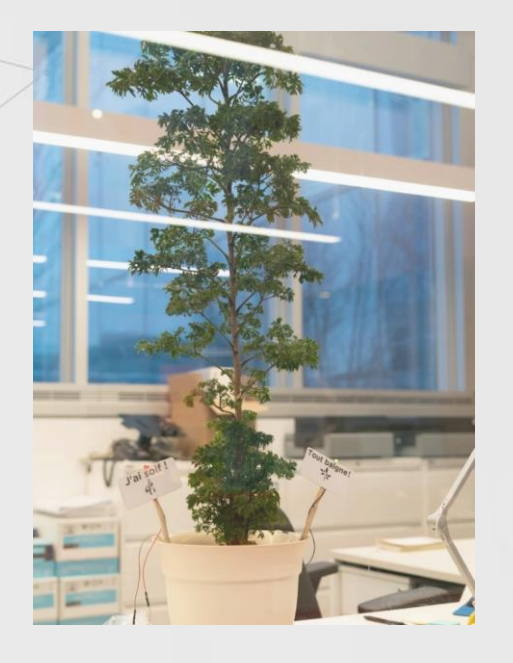

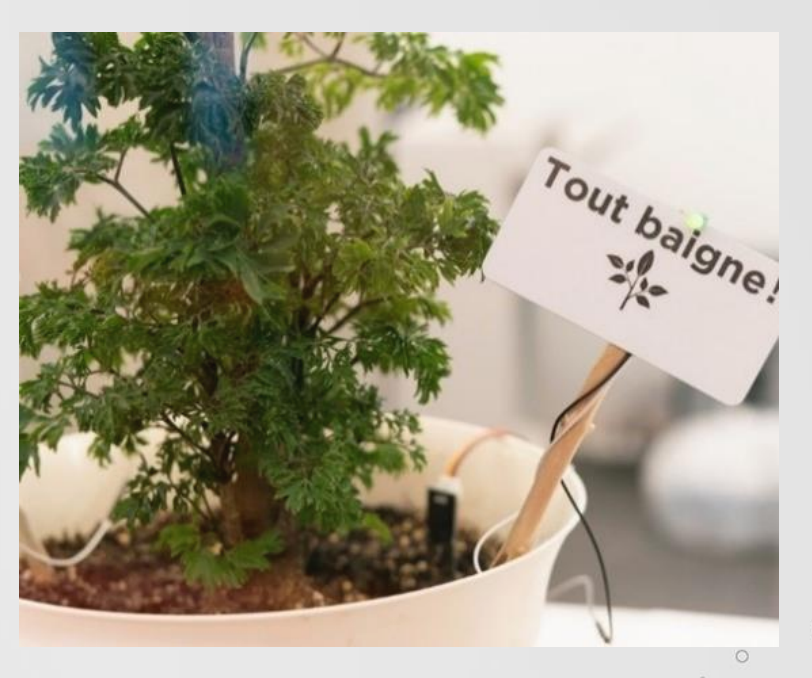

 $\circ$ 

Plante Intelligente (Comptoir d'accueil de la Bibliothèque des sciences du Campus MIL)

### Bientôt :

ÉPC (Marie-Victorin)

Maths-Infos (André Aisenstadt)

Lettres et sciences humaines

Santé (Roger Gaudry)

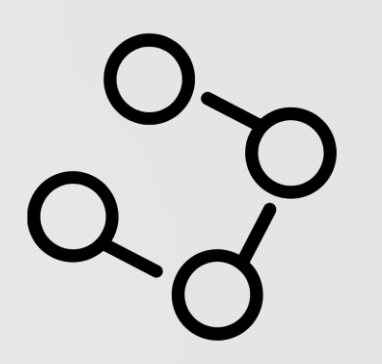

 $\circ$ 

 $\circ$ 

 $\circ$ 

 $\circ$ 

# **Les formations 05**

 $\sqrt{ }$ 

**Les formations**

### **Impression 3D**

Introduction à la modélisation et l'impression 3D

### **Conquérir le monde avec un microcontrôleur**

Introduction à l'électronique et au microcontrôleur Arduino

### **Introduction à la programmation**

Initiation à la programmation avec Processing

### **Le montage vidéo**

Les bases de la vidéo et du montage

### **Raspberry Pi**

Introduction au nano-ordinateur et à Linux

### **FUTUR**

### **Atelier Baladodiffusion**

Comment concevoir, enregistrer et diffuser un balado

### **Un monde connecté**

Comprendre l'Internet des Objets et programmer son premier objet

### **Art des données**

Apprendre à préparer des données et les visualiser

### **Numérisation 3D**

Les principes de bases de la numérisation et de la photogrammétrie

### **Captation en 360…**

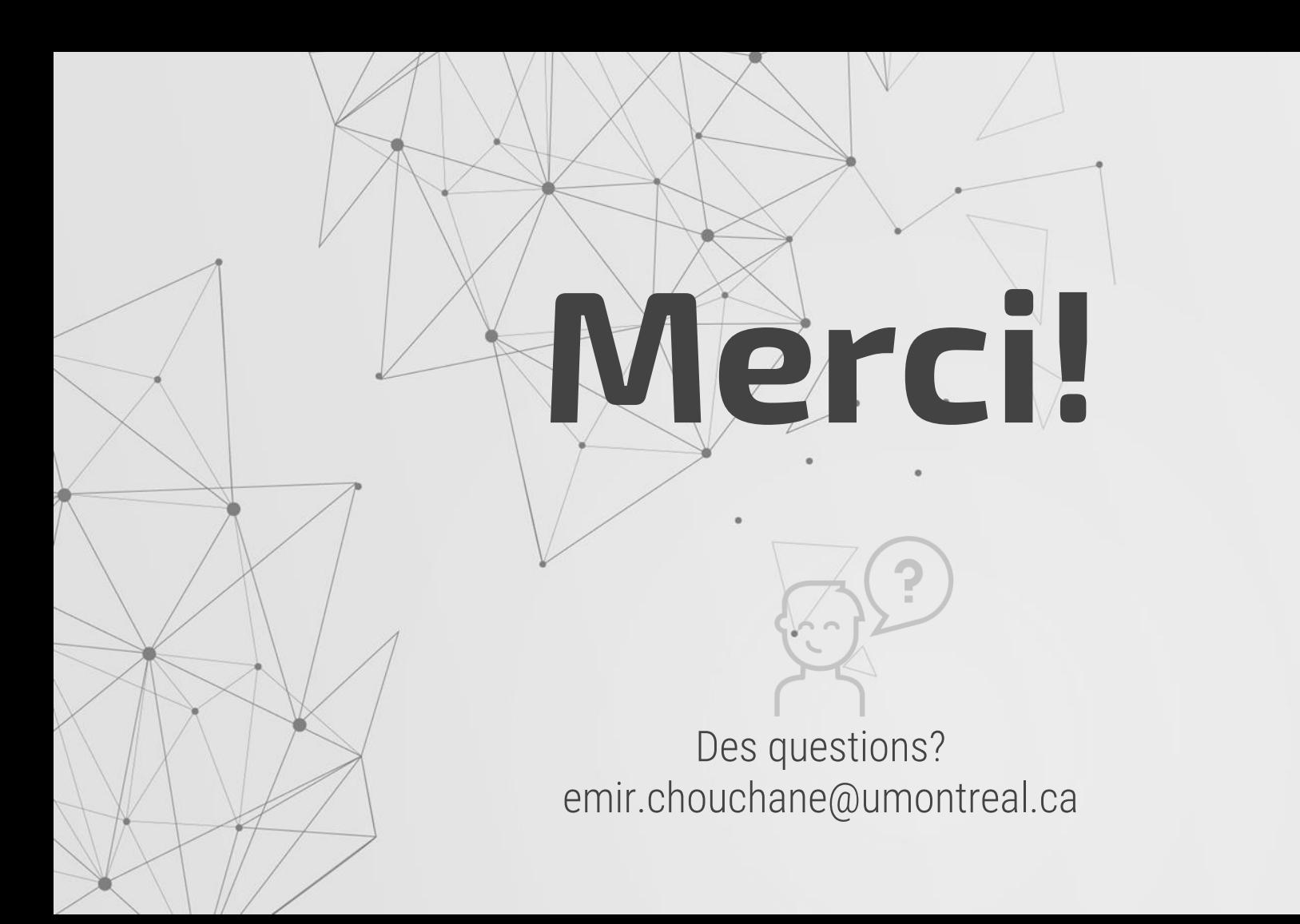